### **ЮЖНО-УРАЛЬСКИЙ ГОСУДАРСТВЕННЫЙ УНИВЕРСИТЕТ**

## УТВЕРЖДАЮ: Директор института Институт естественных и точных наук

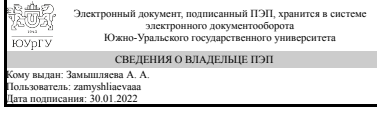

А. А. Замышляева

#### **РАБОЧАЯ ПРОГРАММА**

**дисциплины** 1.Ф.12.М9.03 IT-технологии в решении экологических задач **для направления** 01.03.02 Прикладная математика и информатика **уровень** Бакалавриат **форма обучения** очная **кафедра-разработчик** Экология и химическая технология

Рабочая программа составлена в соответствии с ФГОС ВО по направлению подготовки 01.03.02 Прикладная математика и информатика, утверждённым приказом Минобрнауки от 10.01.2018 № 9

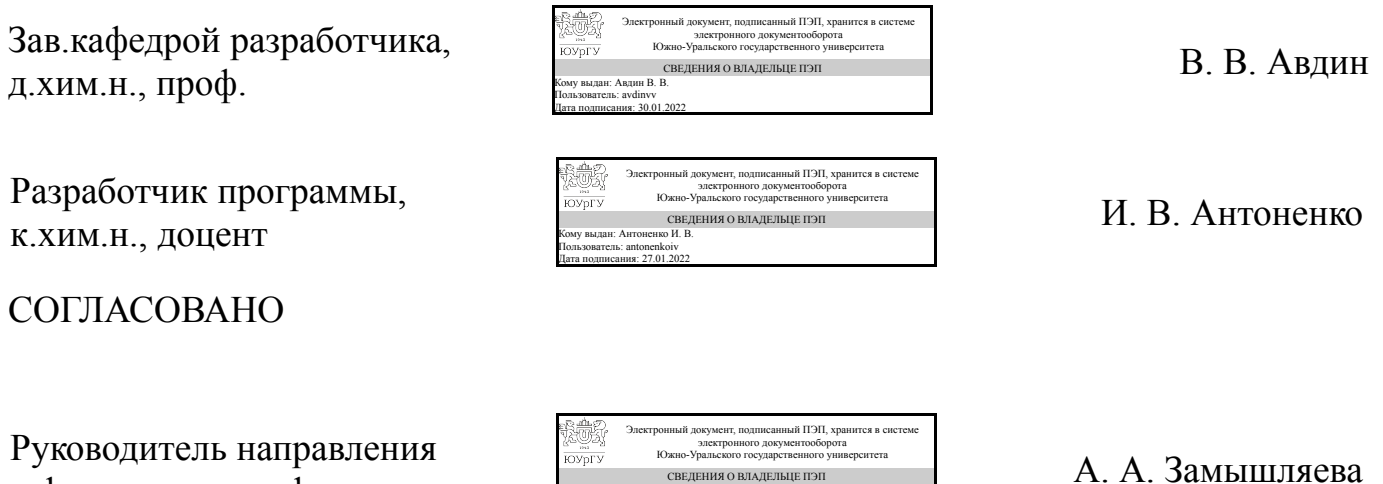

СВЕДЕНИЯ О ВЛАДЕЛЬЦЕ ПЭП Кому выдан: Замышляева А. А. Пользователь: zamyshliaevaaa

Дата подписания: 30.01.2022

д.физ.-мат.н., проф.

### **1. Цели и задачи дисциплины**

Целью изучения дисциплины является формирование навыков применения современных геоинформационных технологий обработки пространственной информации при решении задач территориального управления природопользованием и охраной природы. Задачи: изучить современные компьютерные технологии, применяемые при сборе, хранении, обработке, анализе и передаче географической информации; изучить опыт использования геоинформационных систем (ГИС) в решении региональных задач в области управления природопользованием; получить практические навыки использования ГИС для решения конкретных задач.

### **Краткое содержание дисциплины**

В результате освоения курса студент должен знать: роль геоинформационных технологий как мощного современного средства для решения задач в области управления природопользованием; о состоянии информационного обеспечения существующей системы принятия управленческих решений; о проблемах создания ГИС и внедрения их в научную и практическую деятельность. уметь: проанализировать эффективность геоинформационной системы для решения поставленной задачи в области управления природопользованием; использовать арсенал геоинформационных методов и методик, применяемых в экологогеографических исследованиях, для оценки состояния территории; планировать и осуществлять геоэкологические исследования различного уровня, а также обрабатывать, анализировать и интерпретировать полученные результаты. Владеть навыками: использования средств современных информационных и коммуникационных технологий в научно-исследовательской деятельности; создания и реализации геоинформационных проектов; оценки возможности модернизации существующих методов природопользования с учетом использования современных геоинформационных технологий.

### **2. Компетенции обучающегося, формируемые в результате освоения дисциплины**

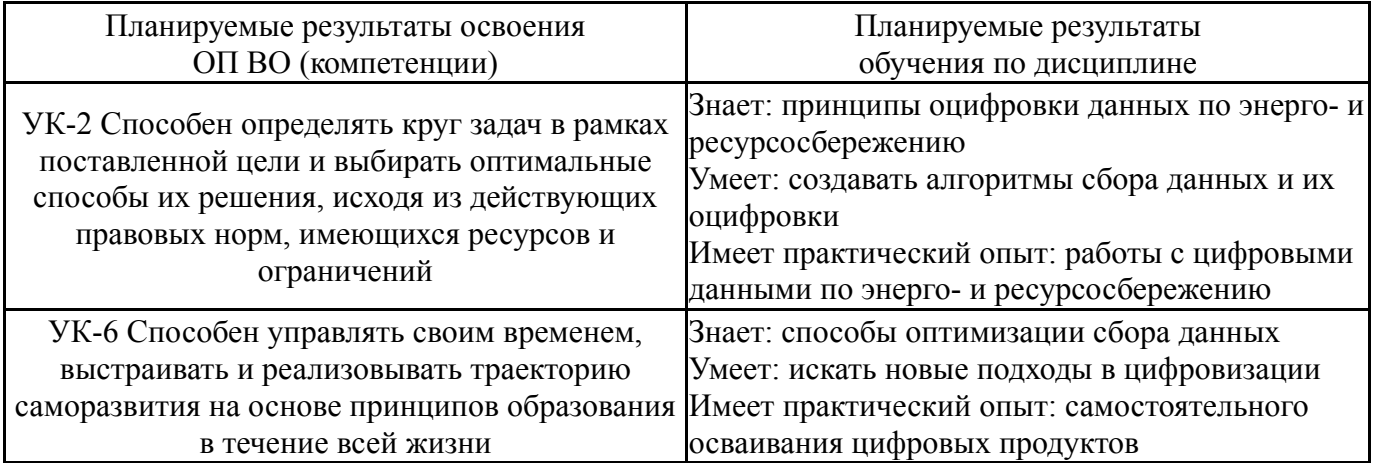

## **3. Место дисциплины в структуре ОП ВО**

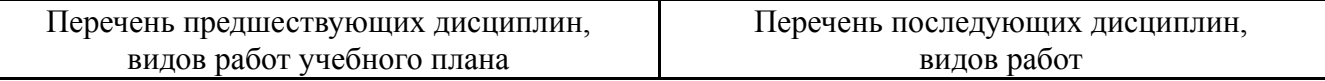

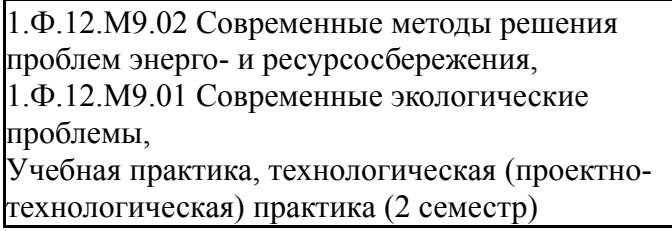

Требования к «входным» знаниям, умениям, навыкам студента, необходимым при освоении данной дисциплины и приобретенным в результате освоения предшествующих дисциплин:

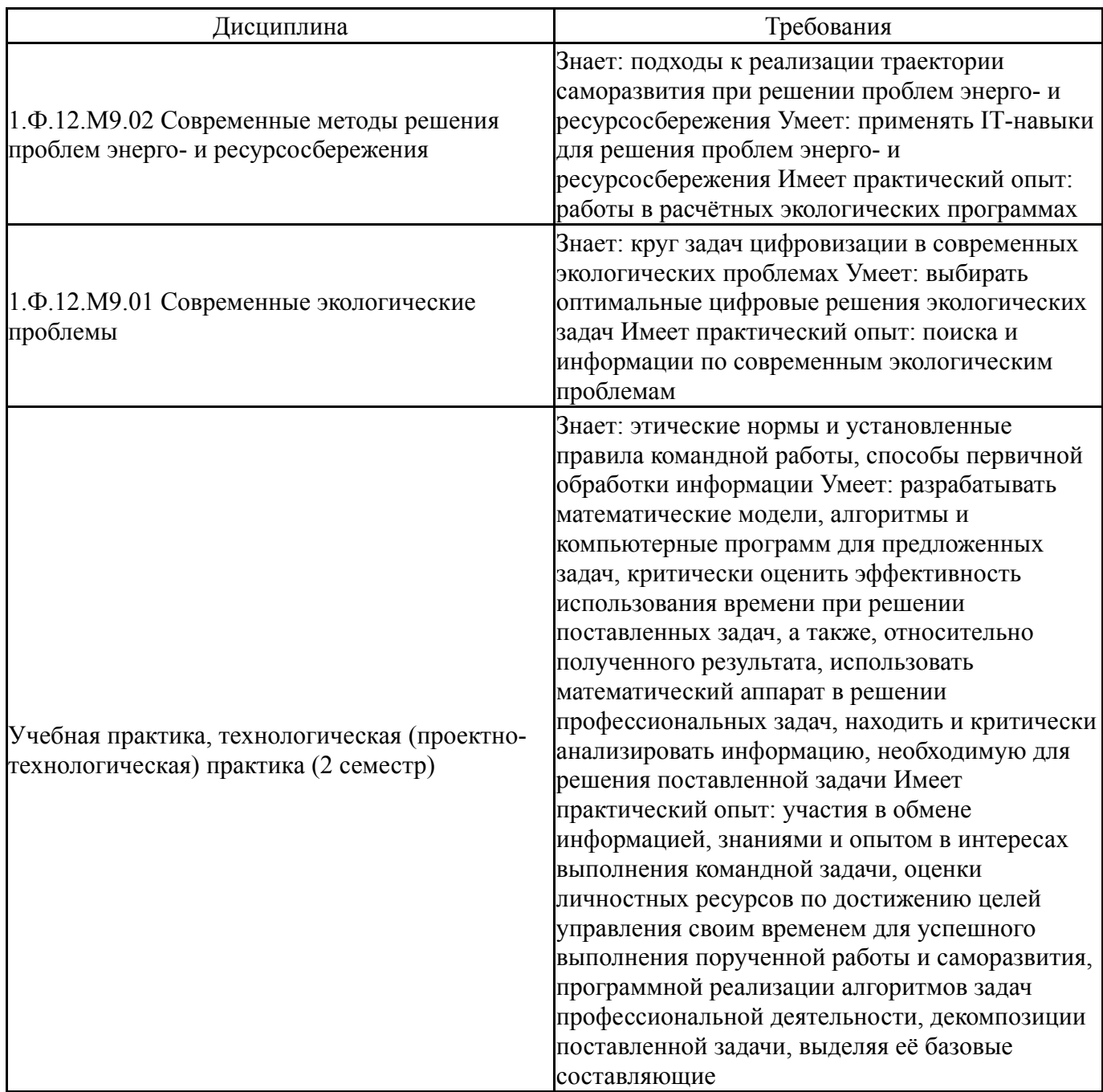

# **4. Объём и виды учебной работы**

Общая трудоемкость дисциплины составляет 4 з.е., 144 ч., 72,25 ч. контактной работы

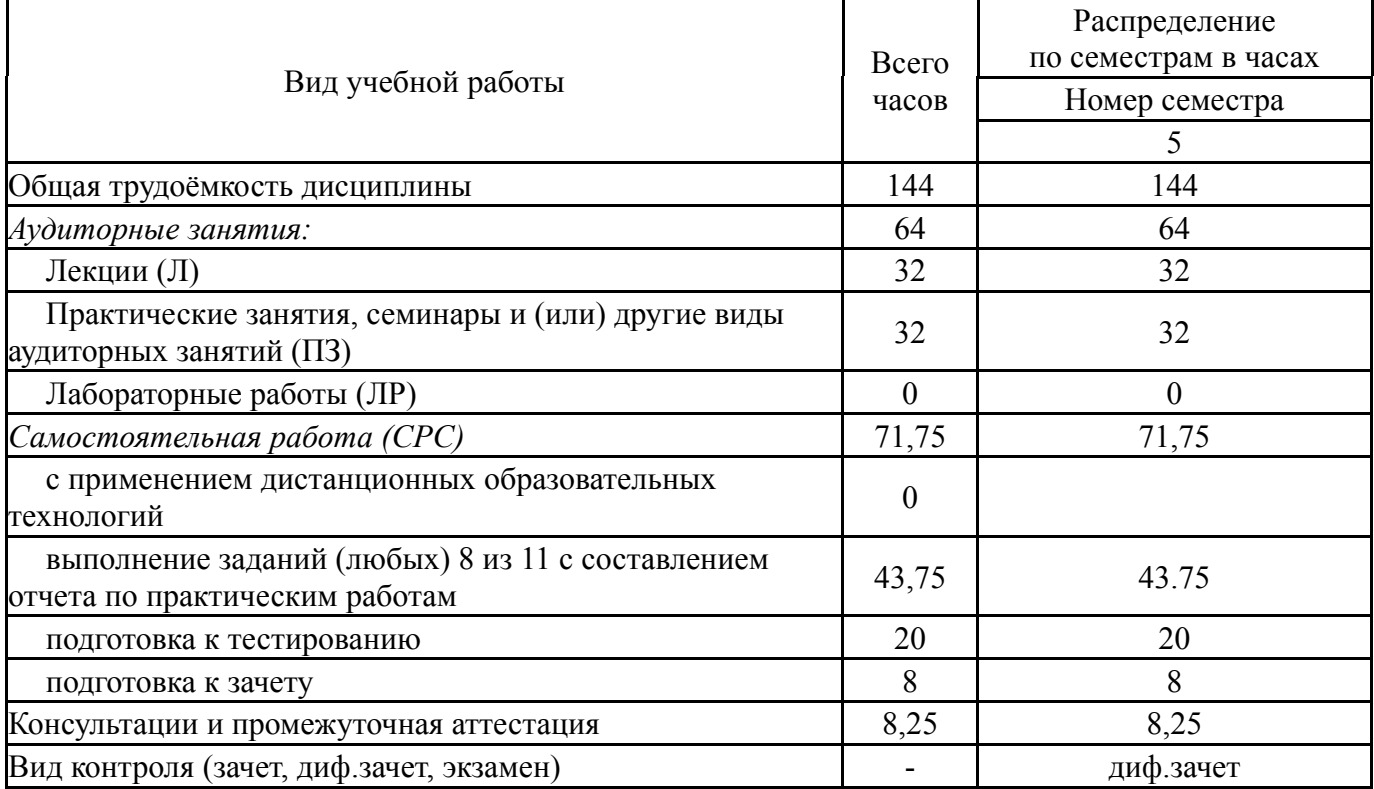

# **5. Содержание дисциплины**

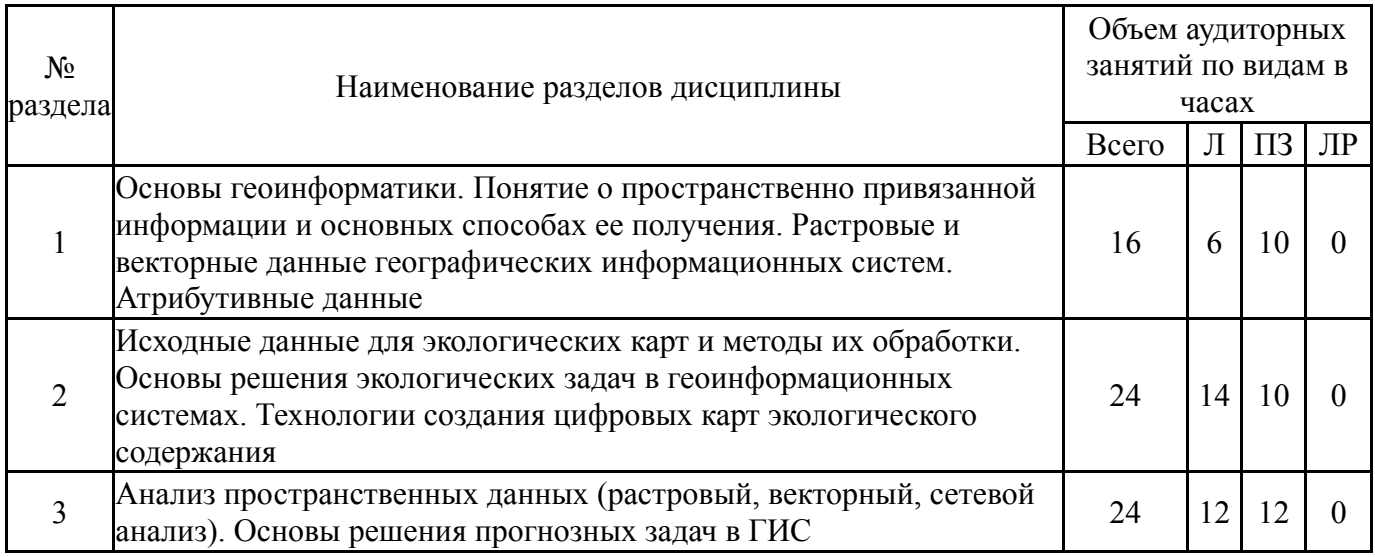

# **5.1. Лекции**

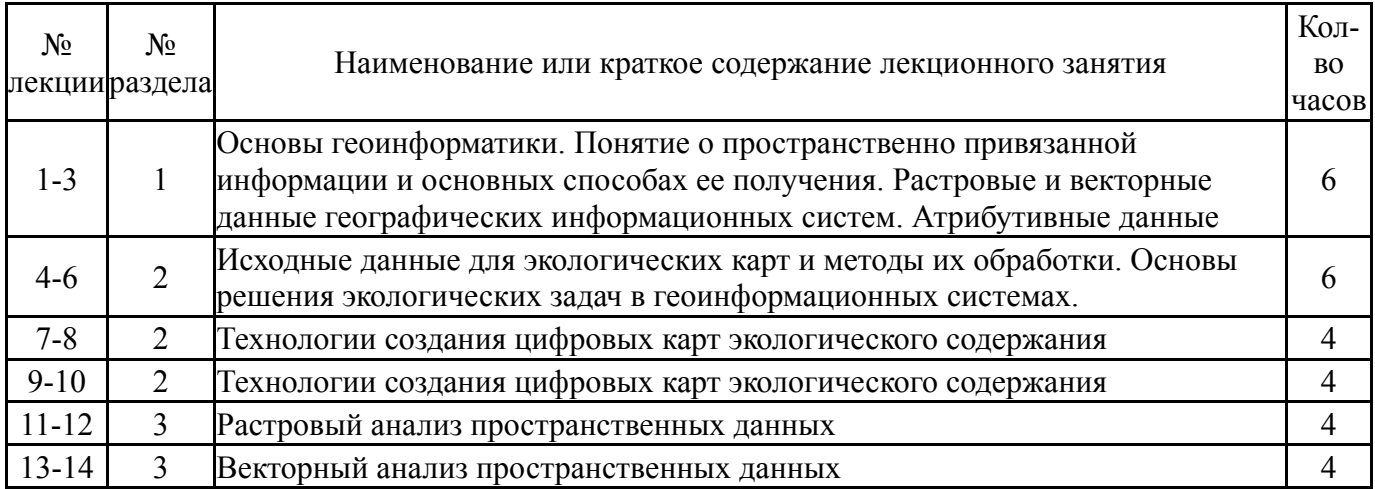

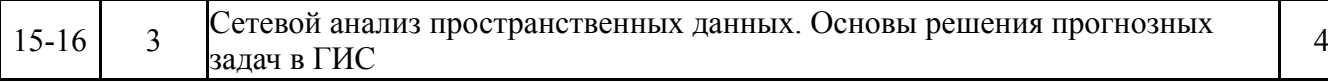

#### **5.2. Практические занятия, семинары**

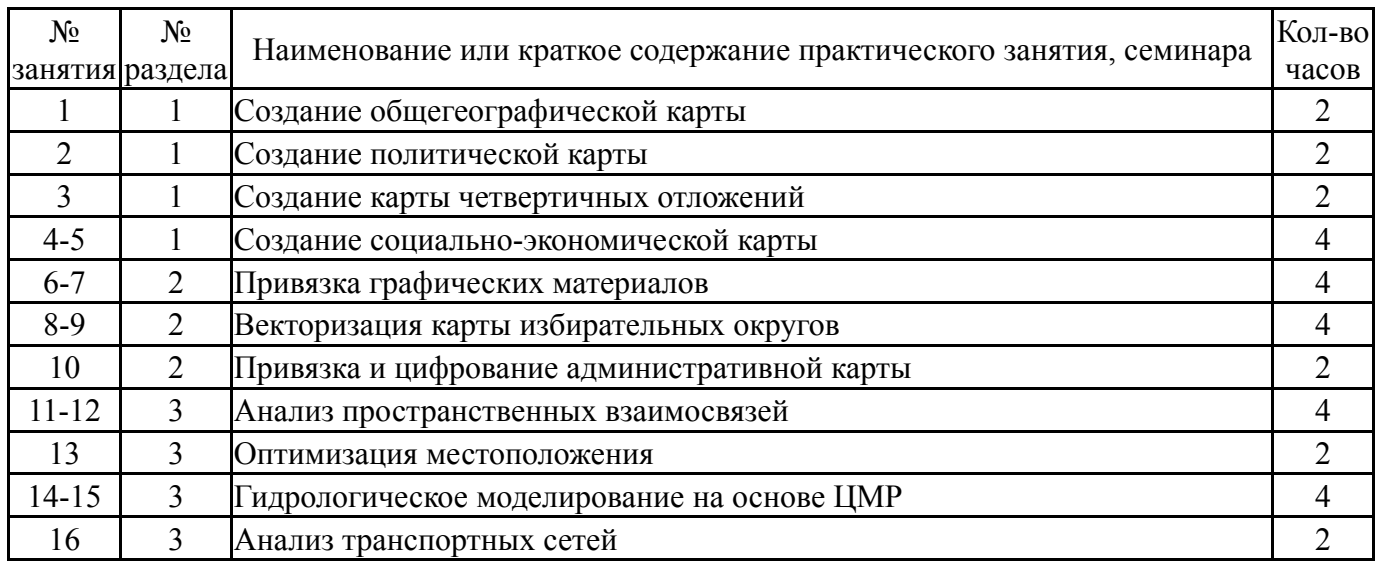

### **5.3. Лабораторные работы**

Не предусмотрены

# **5.4. Самостоятельная работа студента**

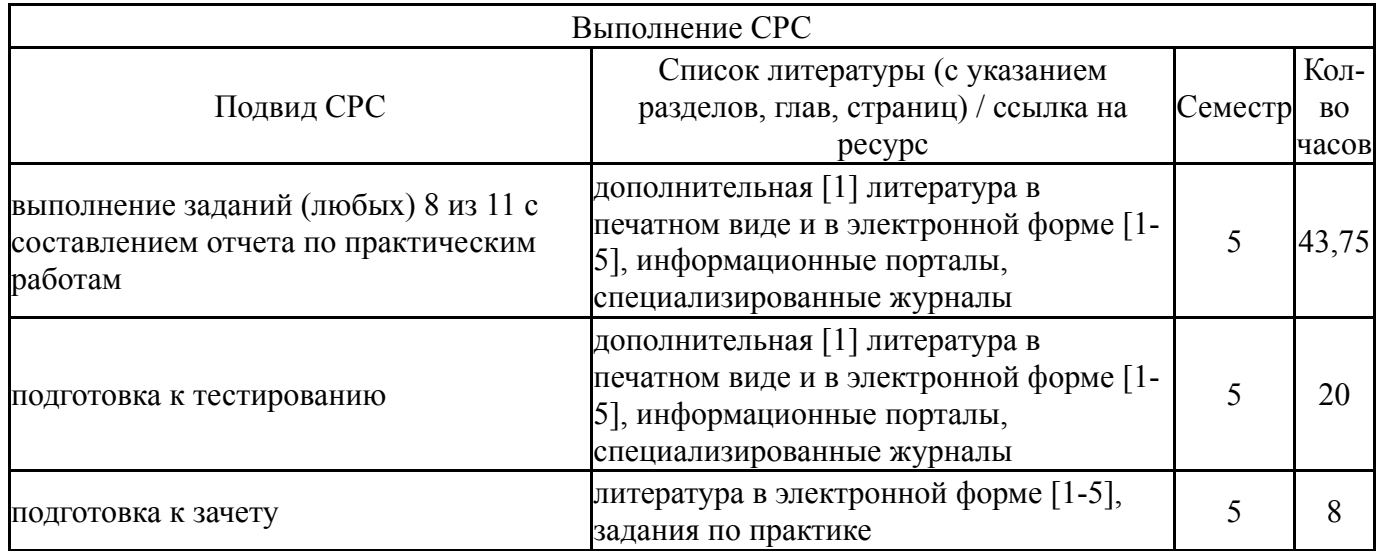

#### **6. Текущий контроль успеваемости, промежуточная аттестация**

Контроль качества освоения образовательной программы осуществляется в соответствии с Положением о балльно-рейтинговой системе оценивания результатов учебной деятельности обучающихся.

### **6.1. Контрольные мероприятия (КМ)**

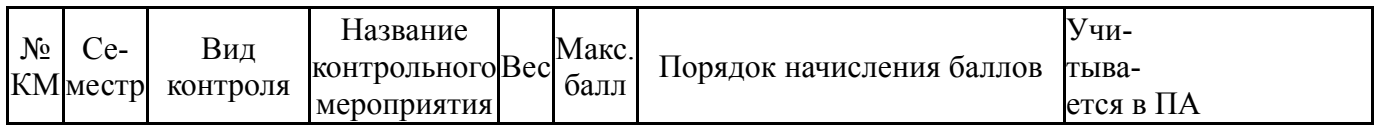

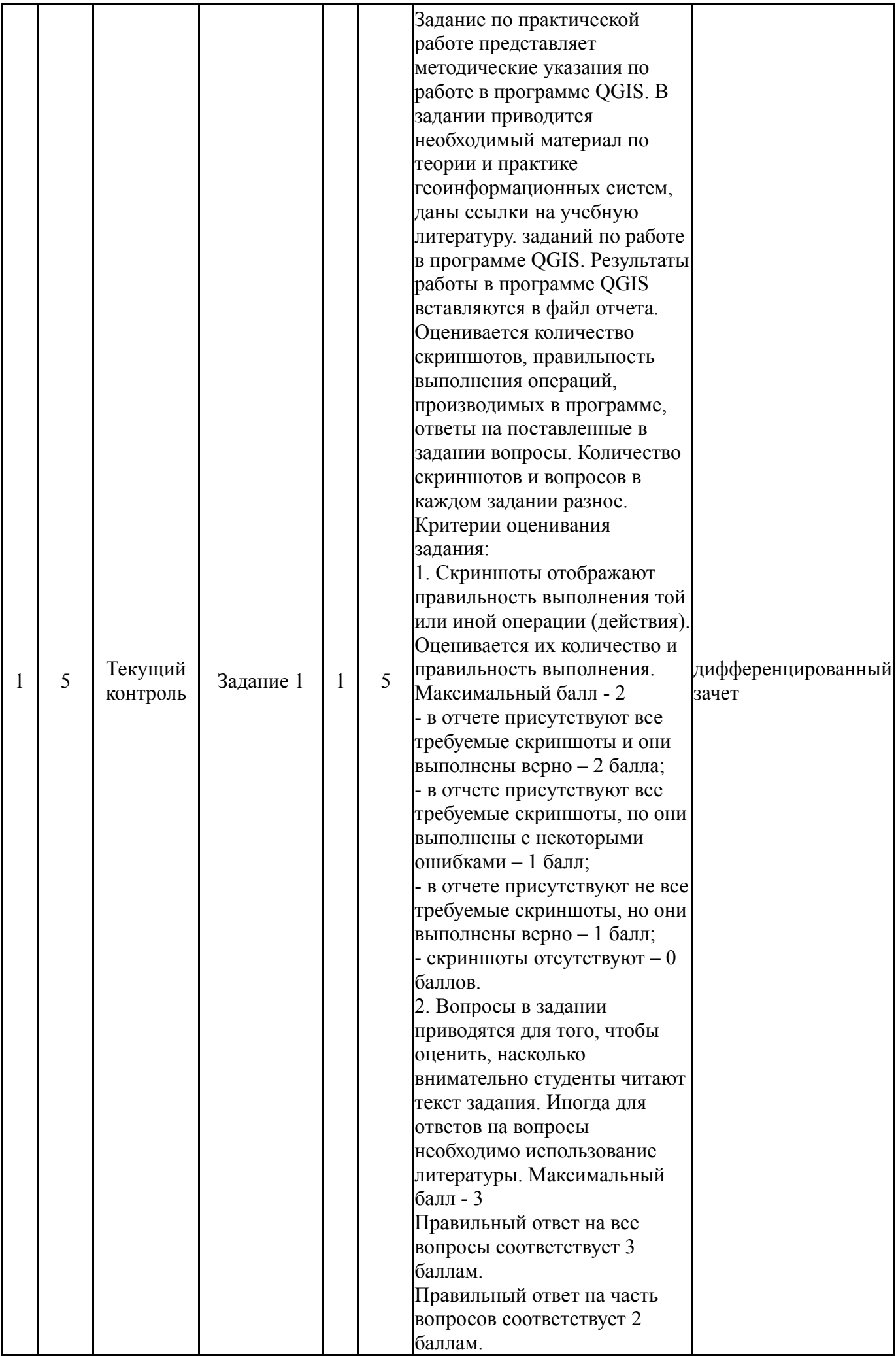

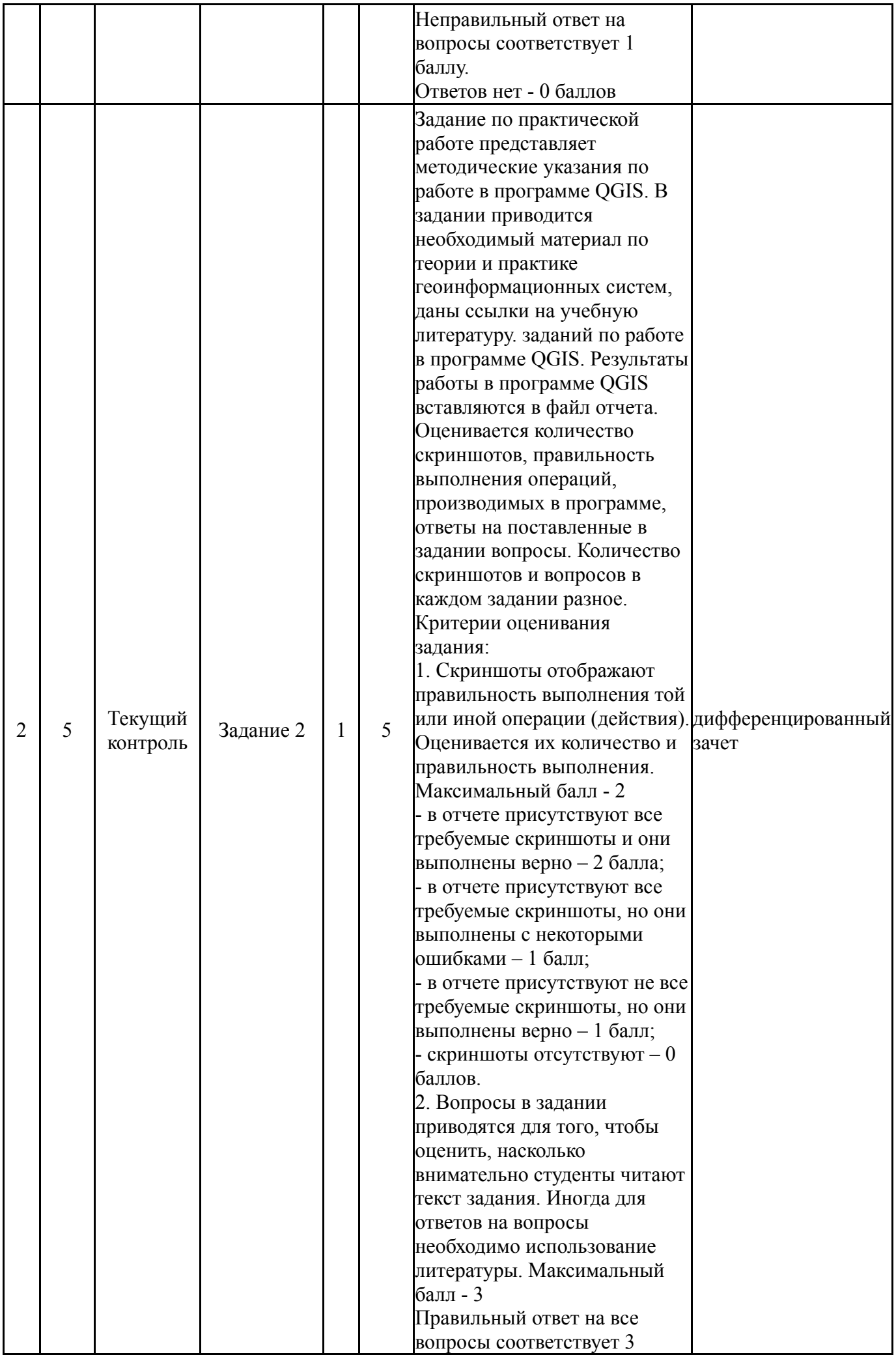

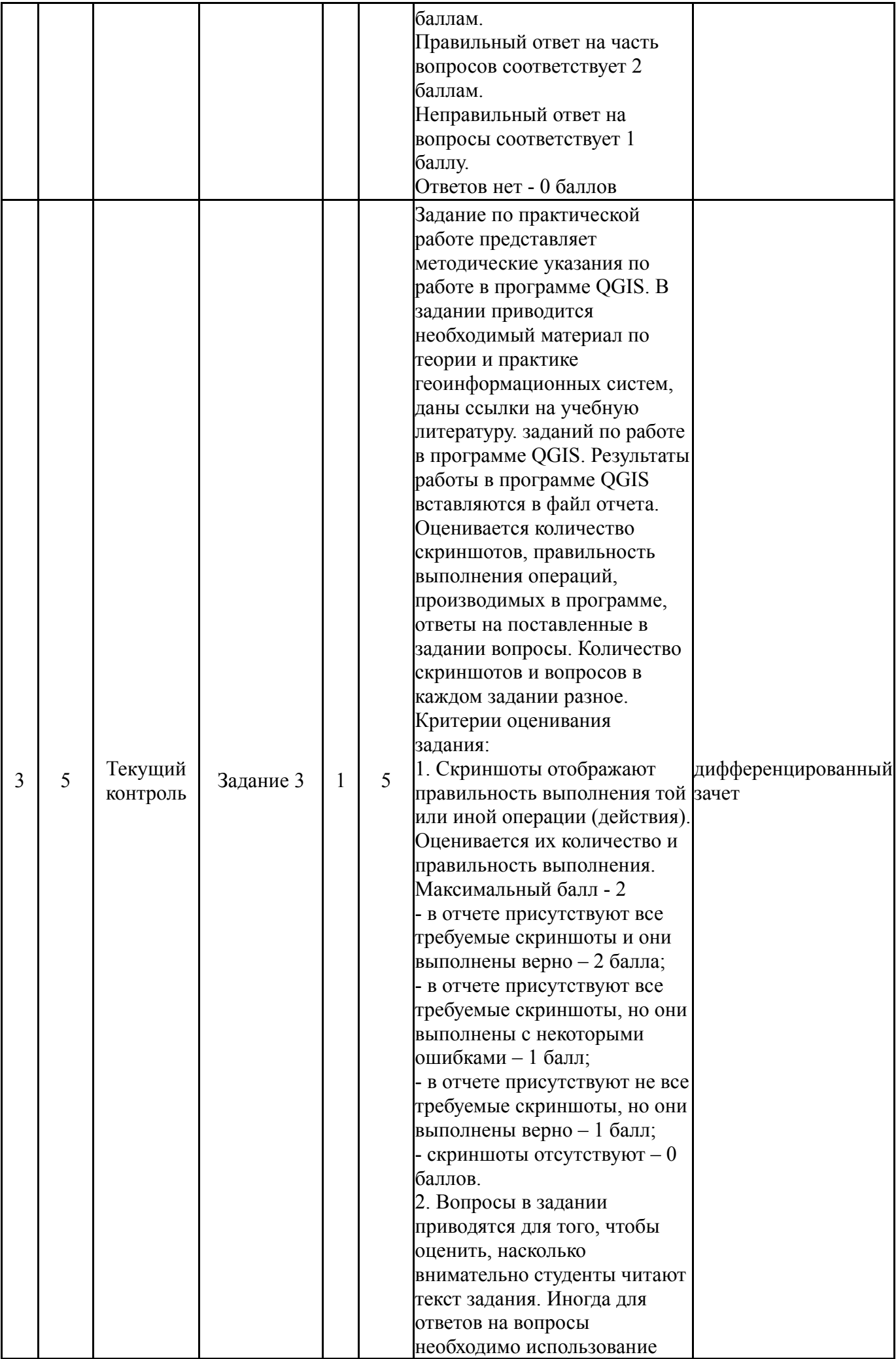

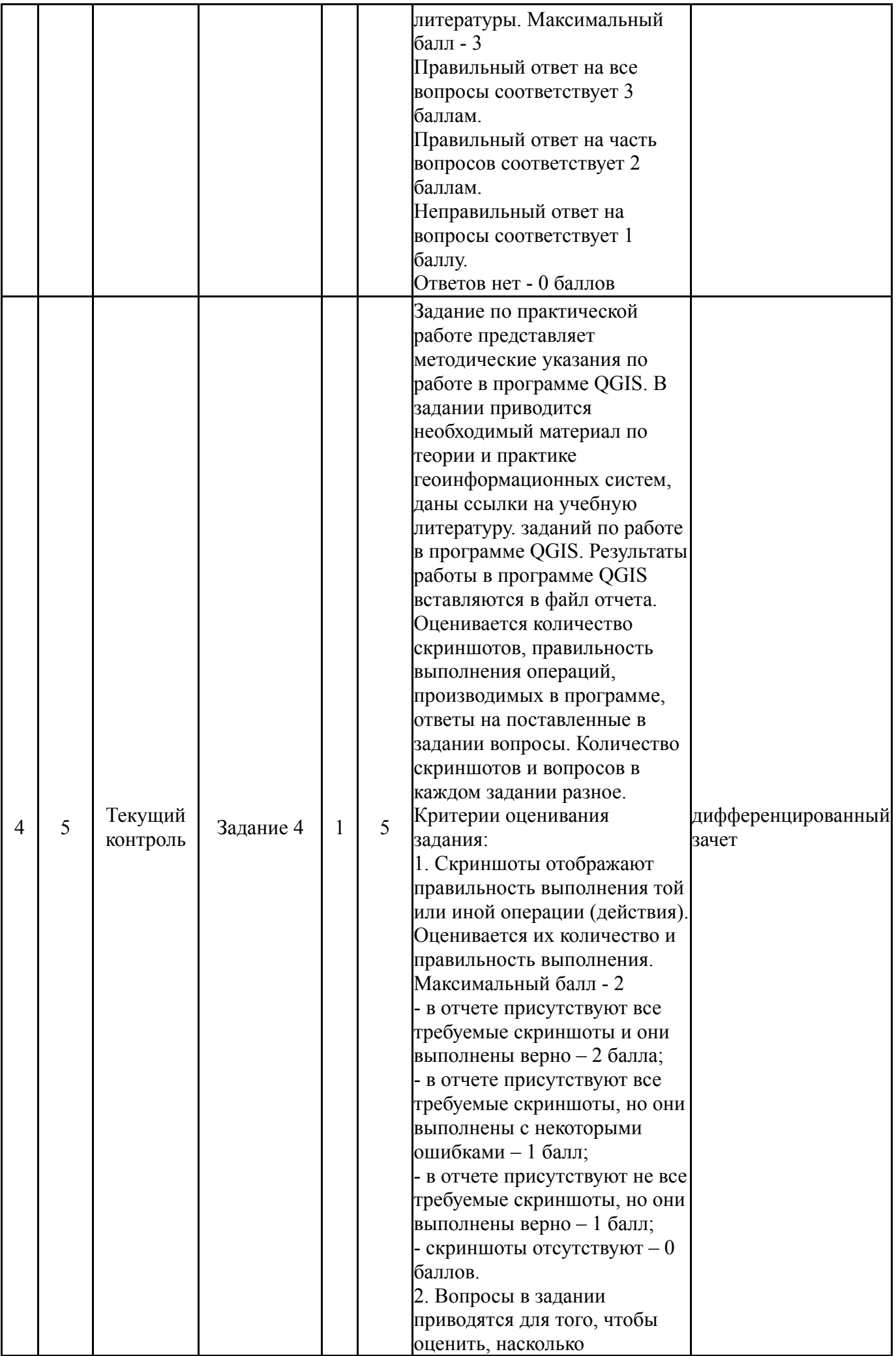

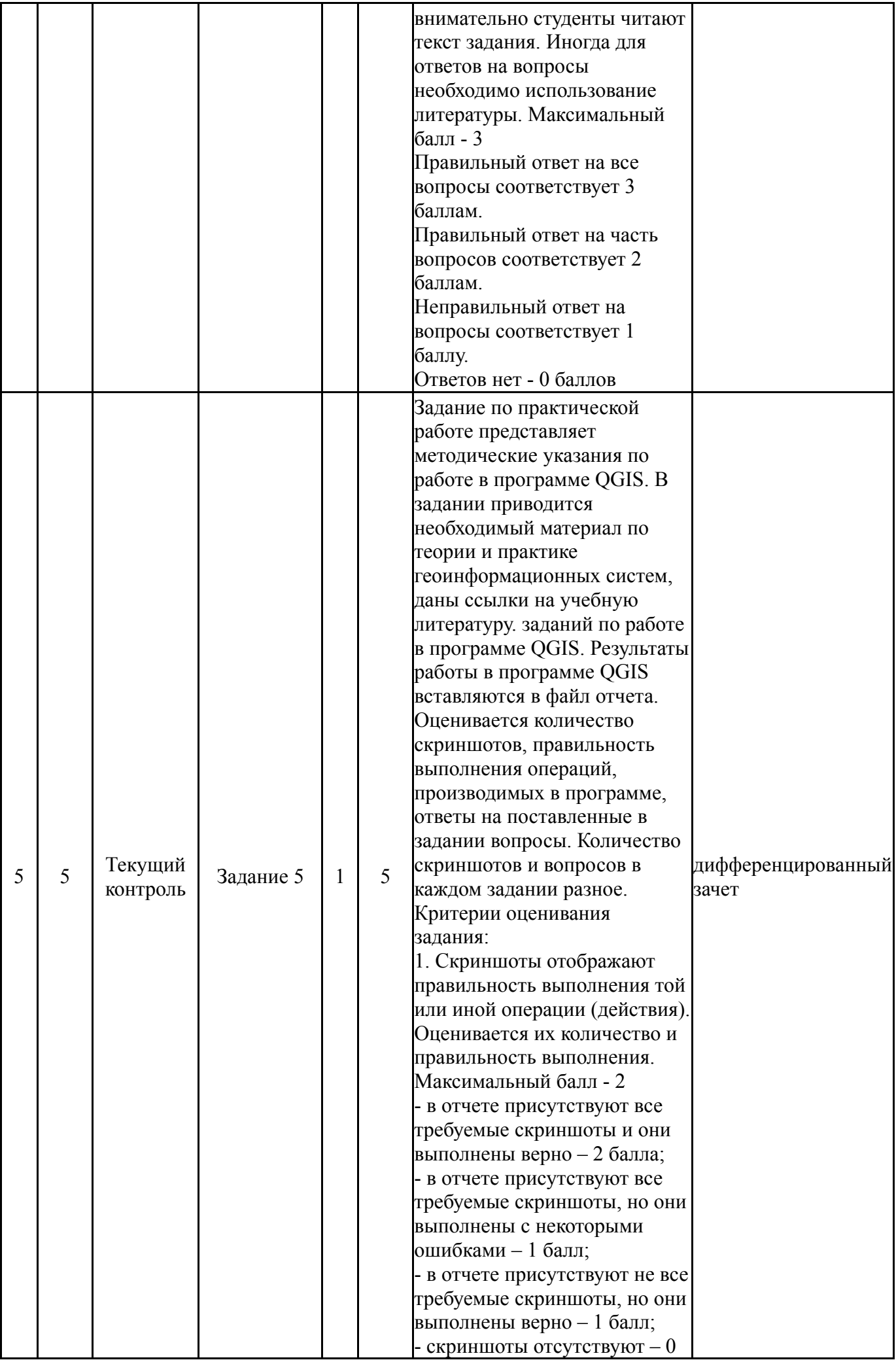

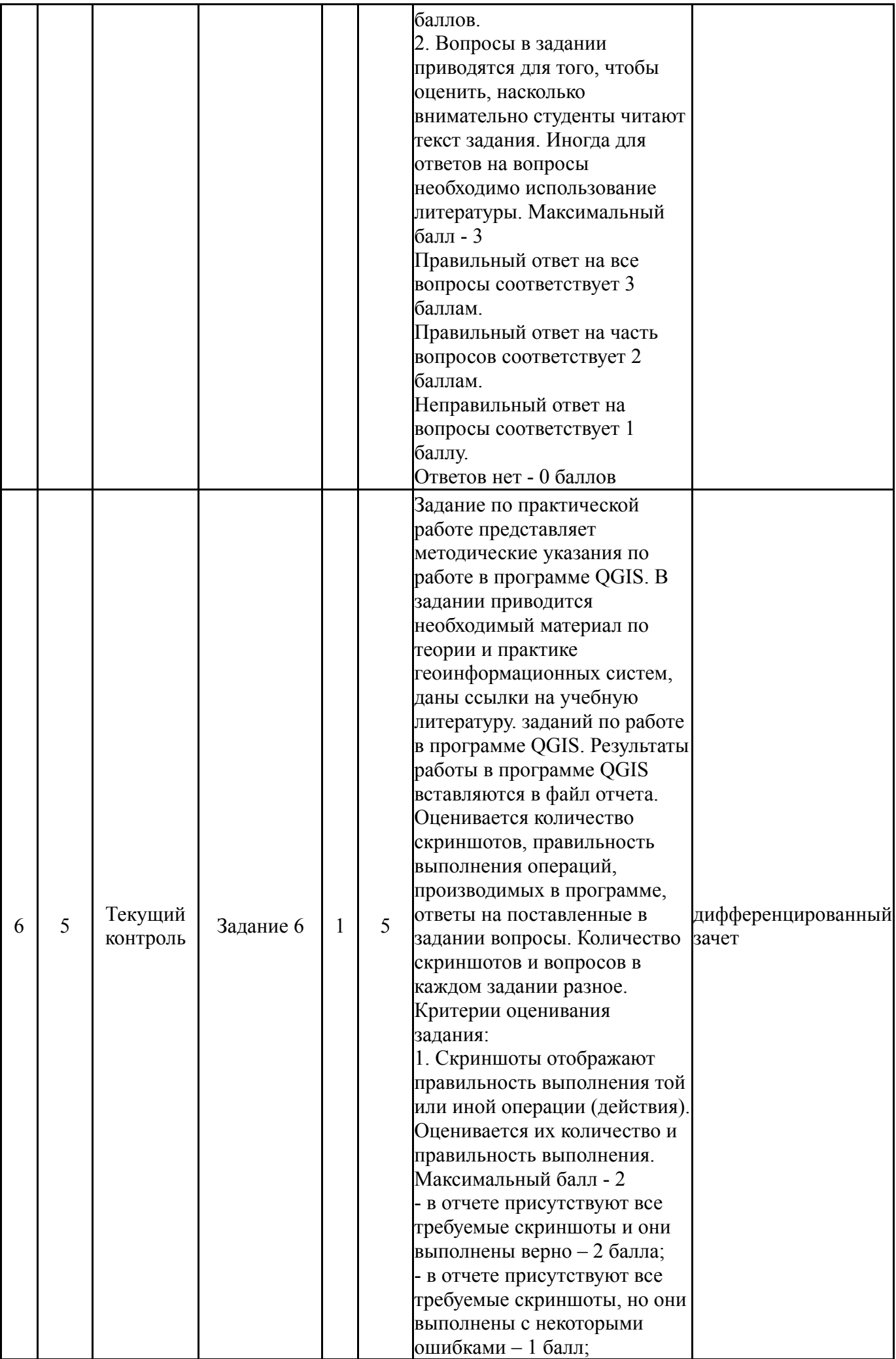

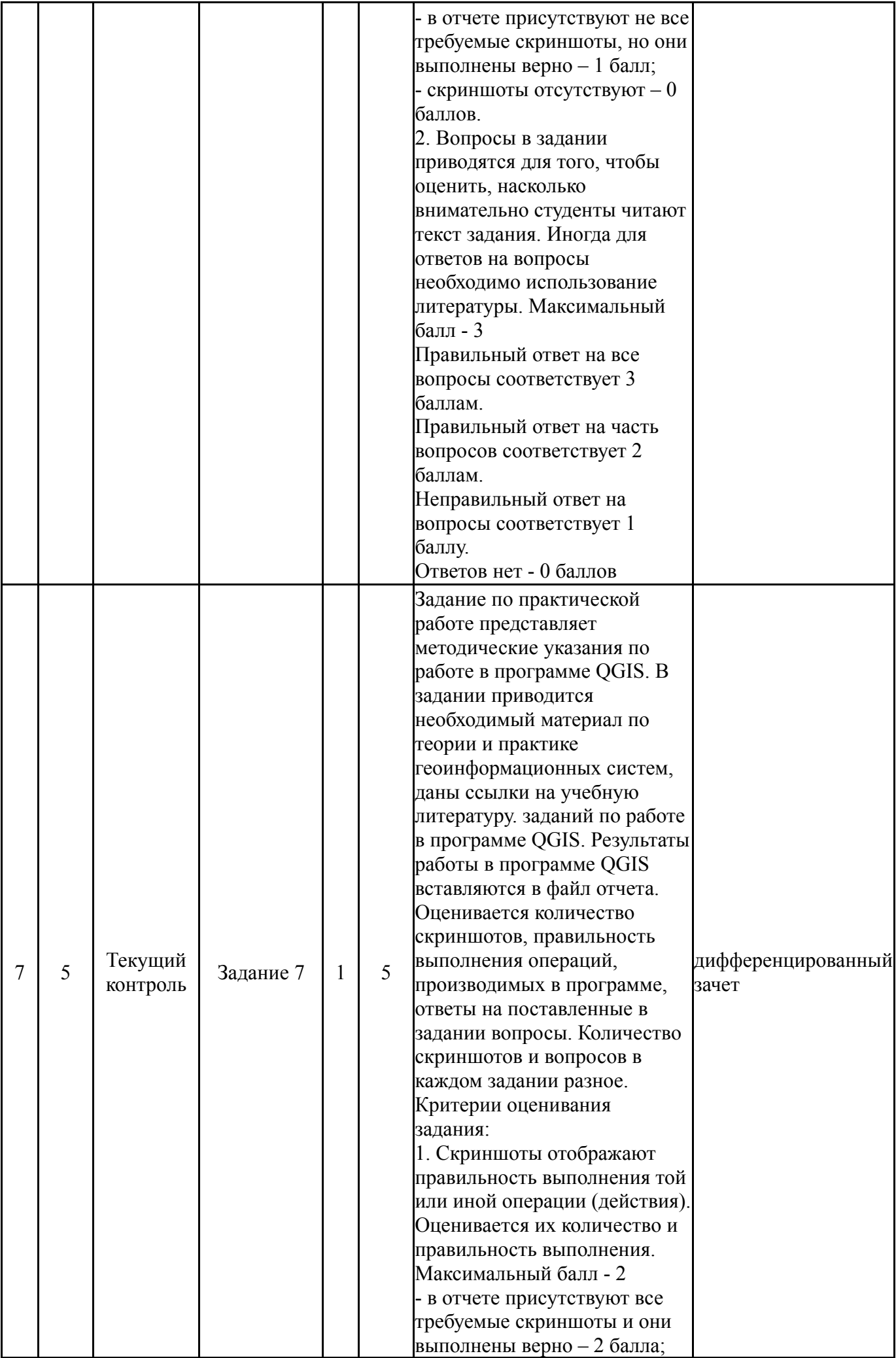

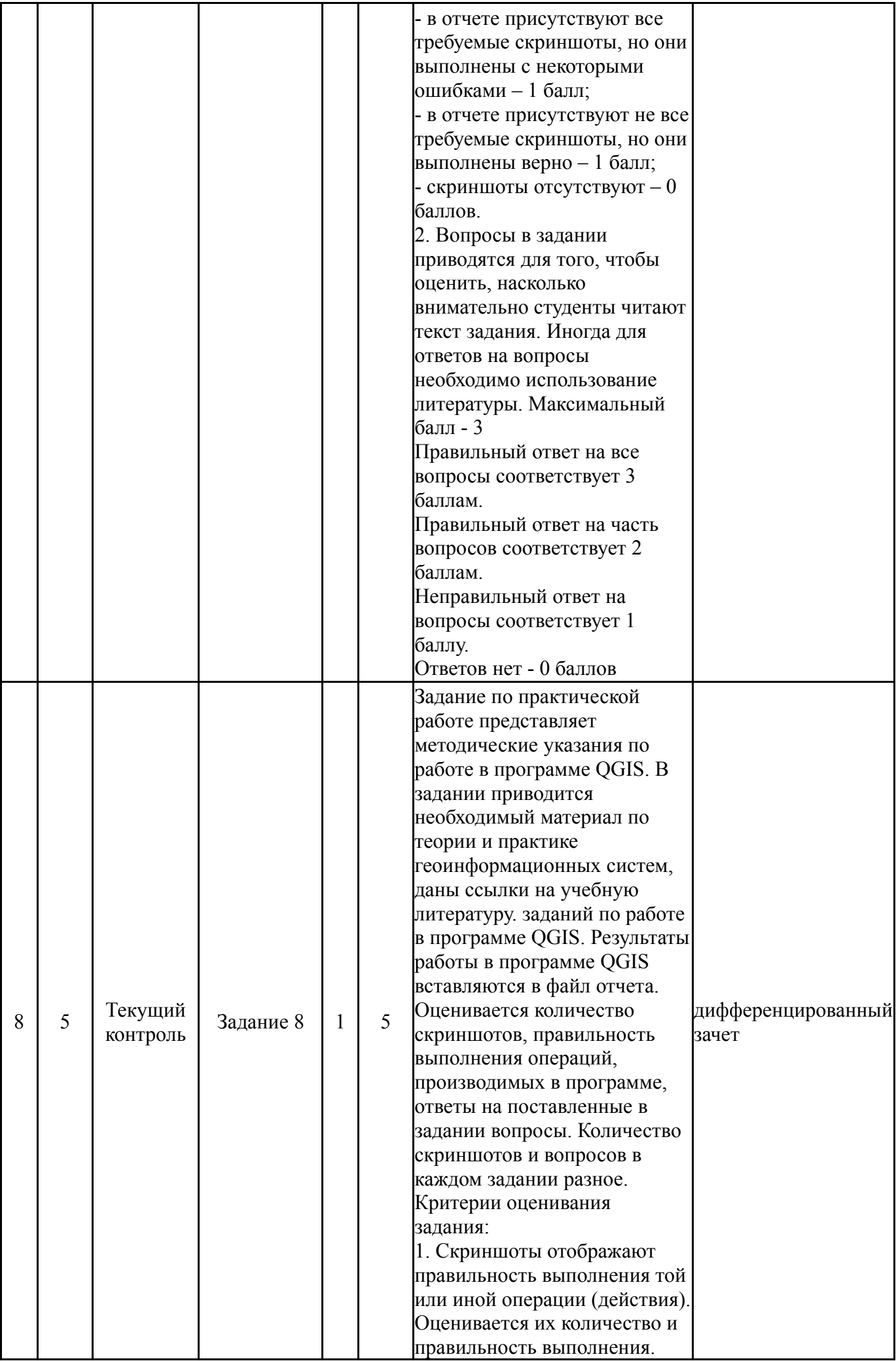

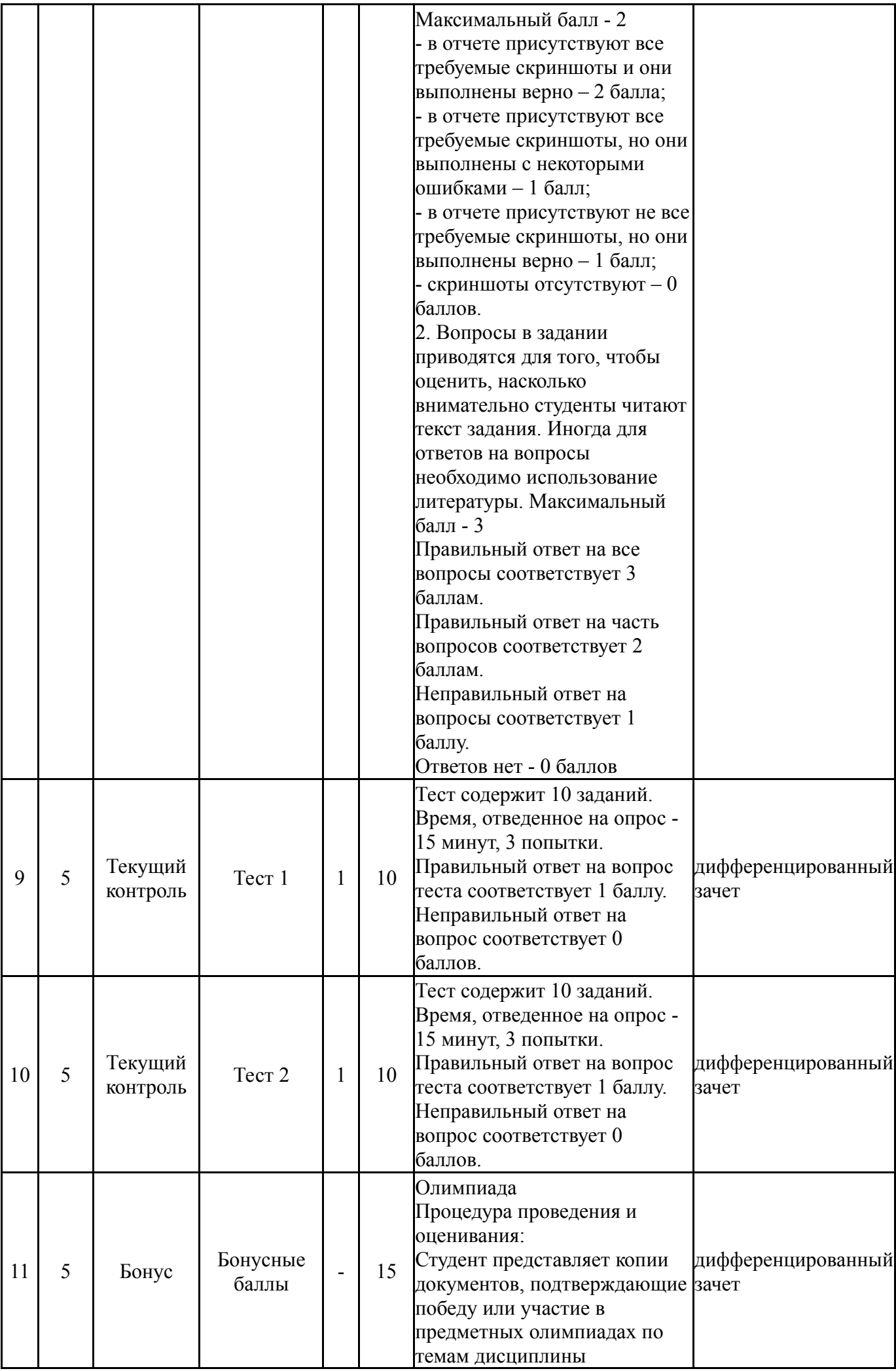

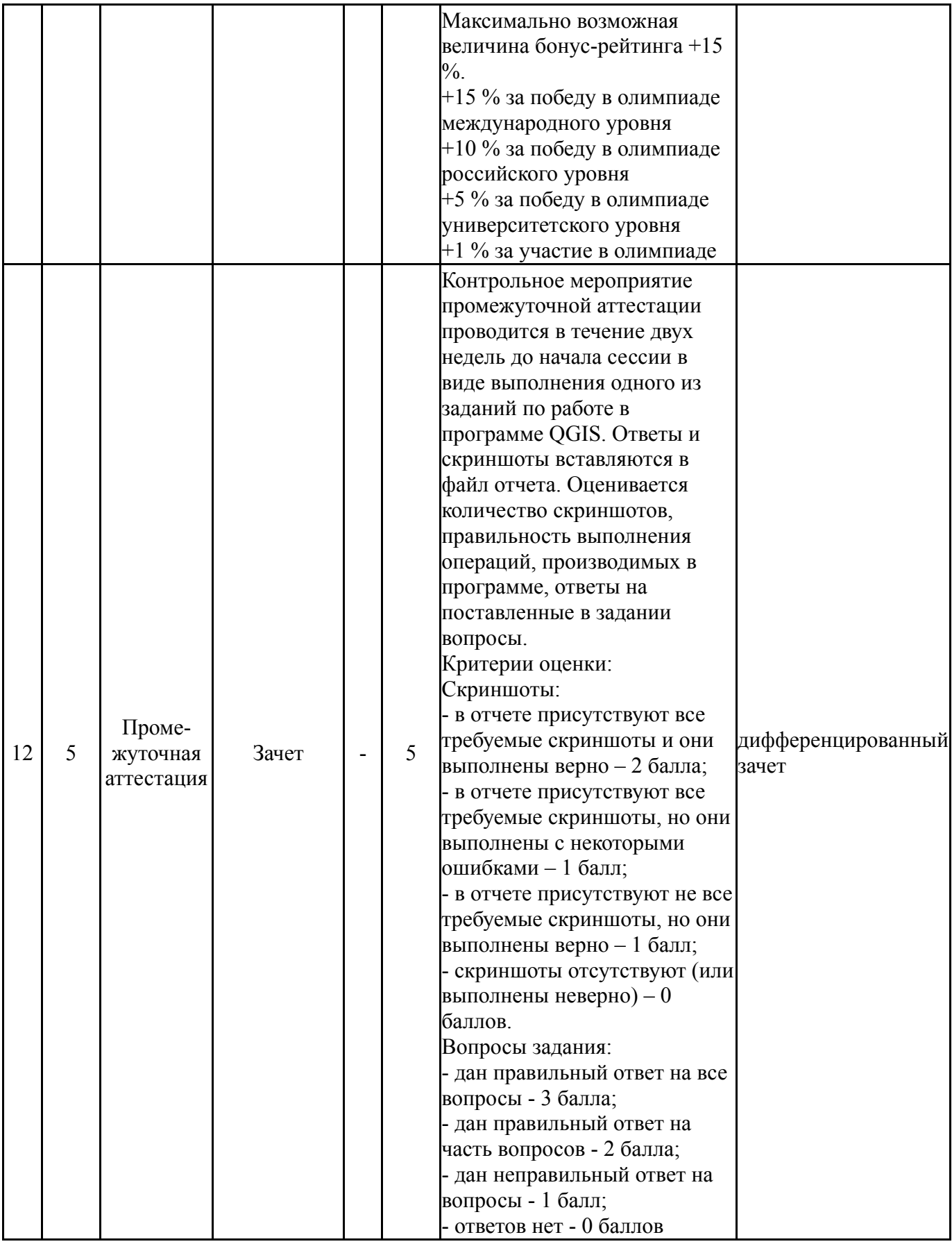

# **6.2. Процедура проведения, критерии оценивания**

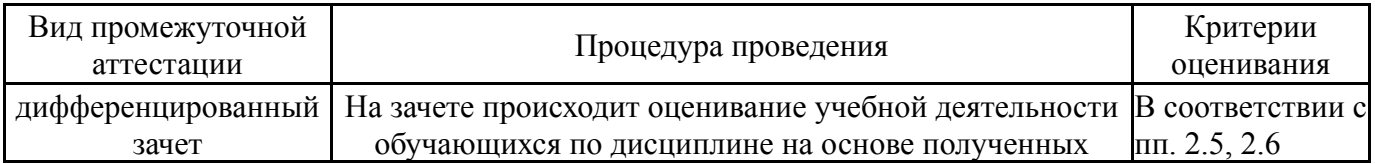

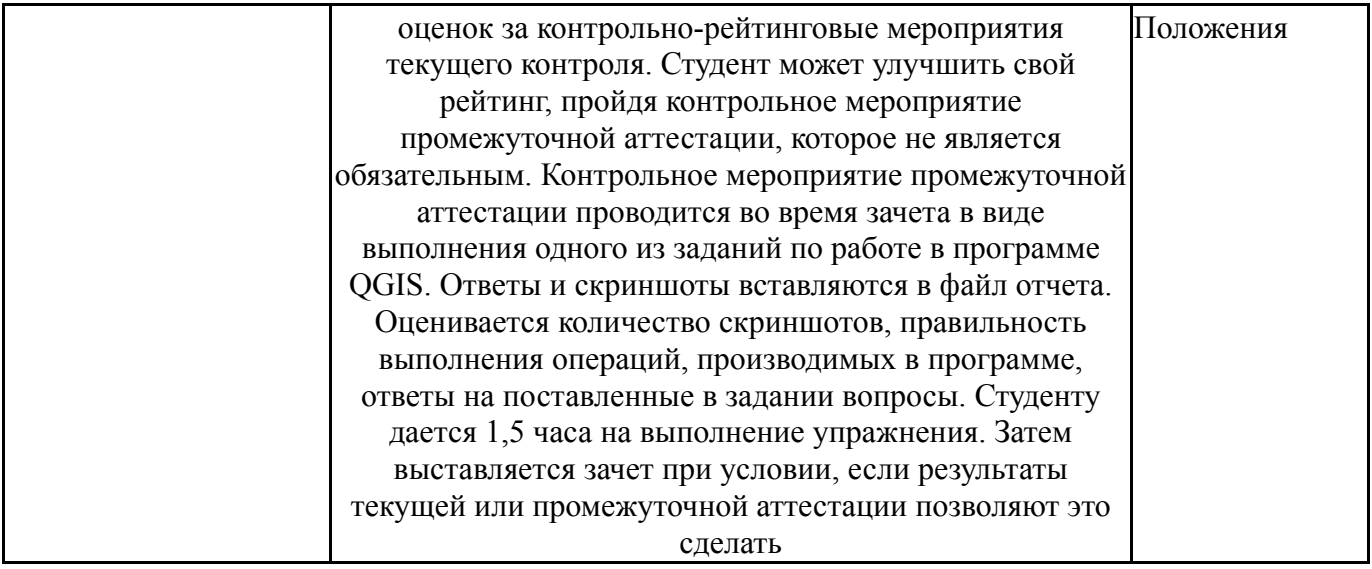

### **6.3. Оценочные материалы**

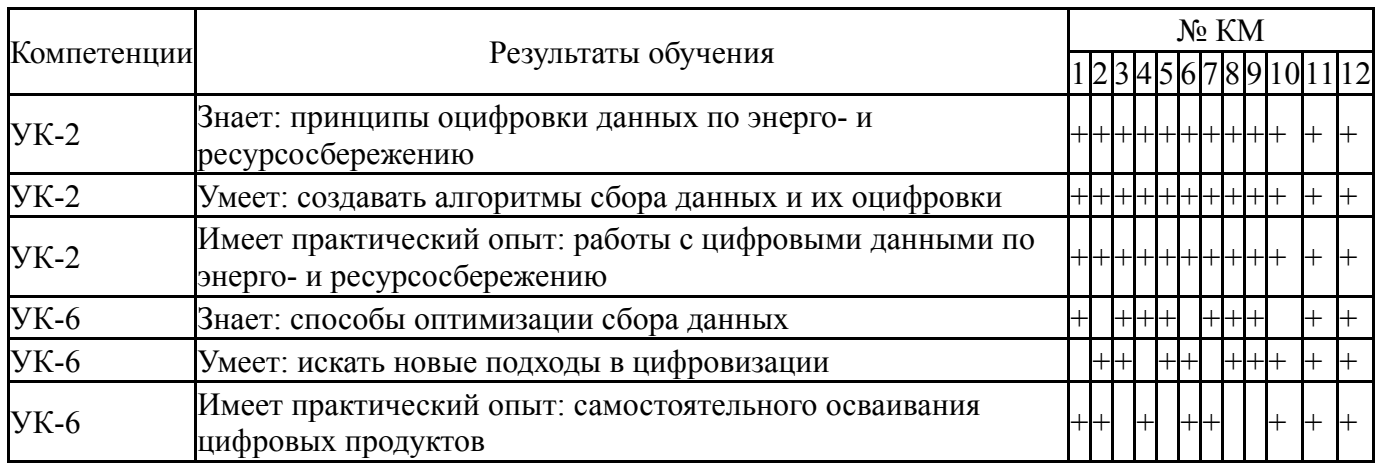

Фонды оценочных средств по каждому контрольному мероприятию находятся в приложениях.

## **7. Учебно-методическое и информационное обеспечение дисциплины**

#### **Печатная учебно-методическая документация**

*а) основная литература:*

Не предусмотрена

*б) дополнительная литература:*

1. Медведева, С. А. Экология техносферы. Практикум Текст учеб. пособие для втузов С. А. Медведева, С. С. Тимофеева. - М.: Форум : ИНФРА-М, 2014. - 199 с. ил., табл.

*в) отечественные и зарубежные журналы по дисциплине, имеющиеся в библиотеке:* Не предусмотрены

*г) методические указания для студентов по освоению дисциплины:*

1. О.В. Рыжков. Методическое пособие к семинару "Геоинформационные системы и особо охраняемые природные территории" (16-21 апреля 2007 г., г.Елизово) - Тула: Гриф и К, 2007 - 240 с.

2. О.А. Лебедева. Картографические проекции. Методическое пособие. Новосибирский учебно-методический центр по ГИС и ДЗ. Новосибирск, 2000

3. Основы геоинформатики: практикум в QGIS. Авторы: Андрей Энтин, Тимофей Самсонов https://aentin.github.io/qgis-course/index.html

4. А.А. Савельев, С.С. Мухарамова, А.Г. Пилюгин, Н.А. Чижикова. Геостатистический анализ данных в экологии и природопользовании (с применением пакета R): Учебное пособие. Казань: Казанский университет,  $2012. - 120$  c.

*из них: учебно-методическое обеспечение самостоятельной работы студента:*

1. Основы геоинформатики: практикум в QGIS. Авторы: Андрей Энтин, Тимофей Самсонов https://aentin.github.io/qgis-course/index.html

### **Электронная учебно-методическая документация**

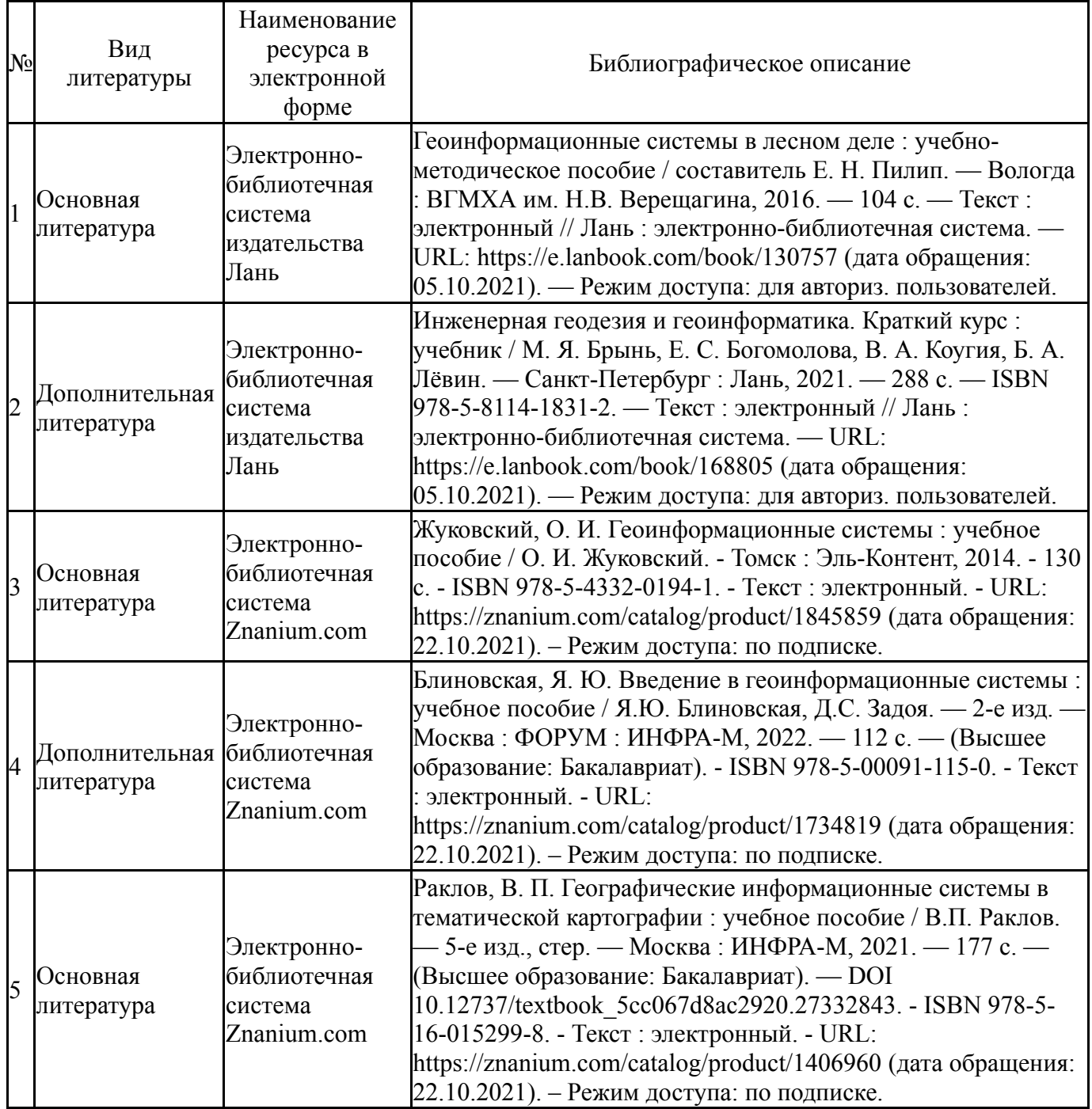

Перечень используемого программного обеспечения:

- 1. Microsoft-Windows(бессрочно)
- 2. Microsoft-Office(бессрочно)

Перечень используемых профессиональных баз данных и информационных справочных систем:

## 1. ООО "ГарантУралСервис"-Гарант(бессрочно)

### **8. Материально-техническое обеспечение дисциплины**

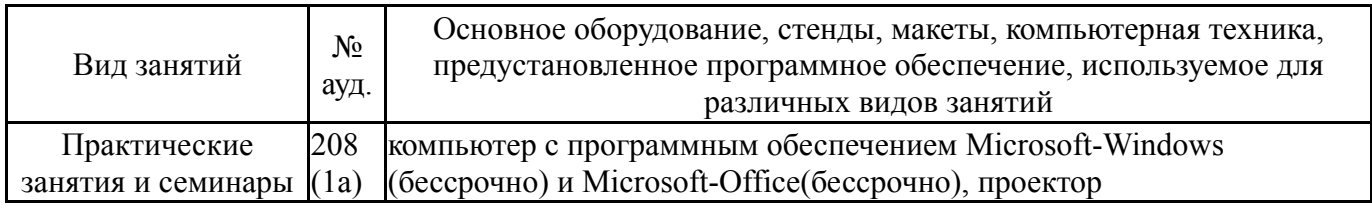